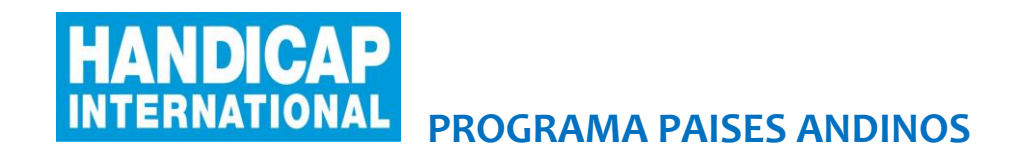

## **CHECKLIST PARA EL DESARROLLO DE MATERIALES DIDACTICOS INCLUSIVOS**

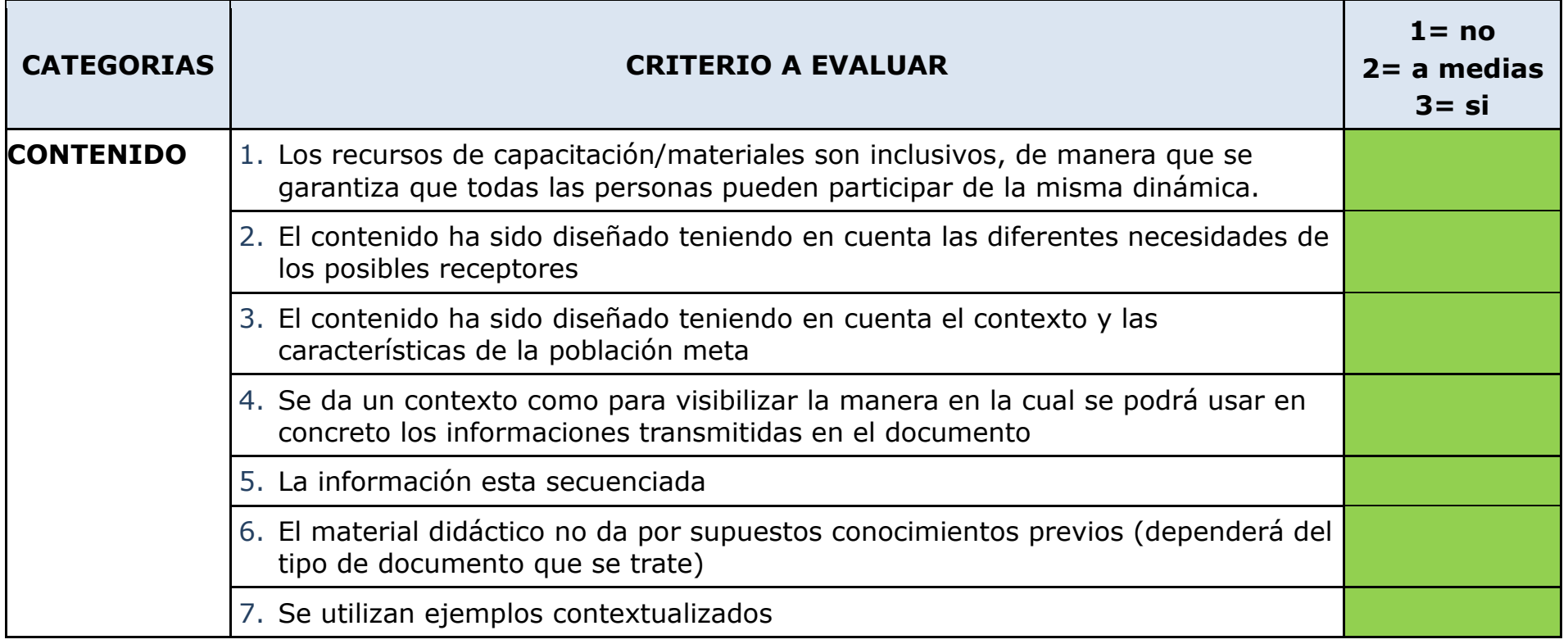

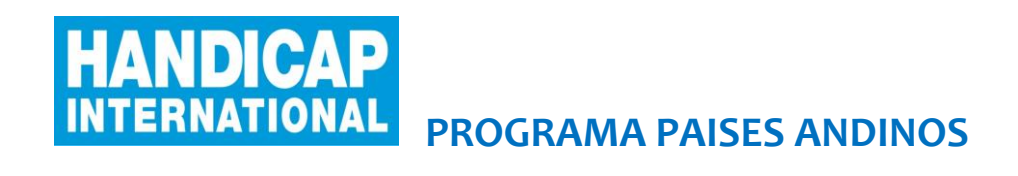

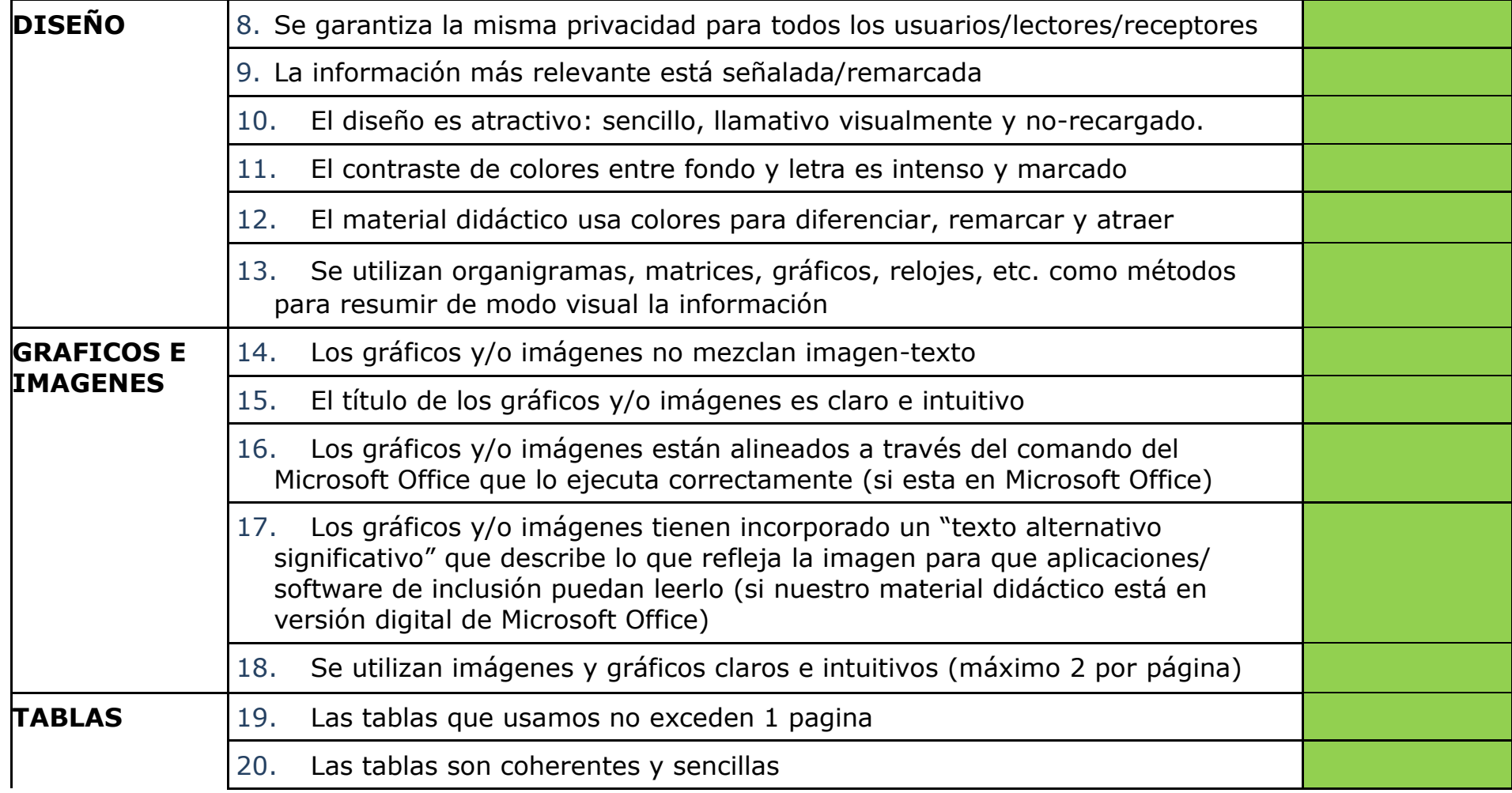

$$
|\mathbf{2}|
$$

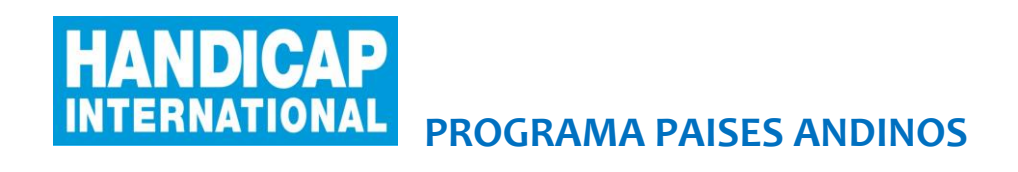

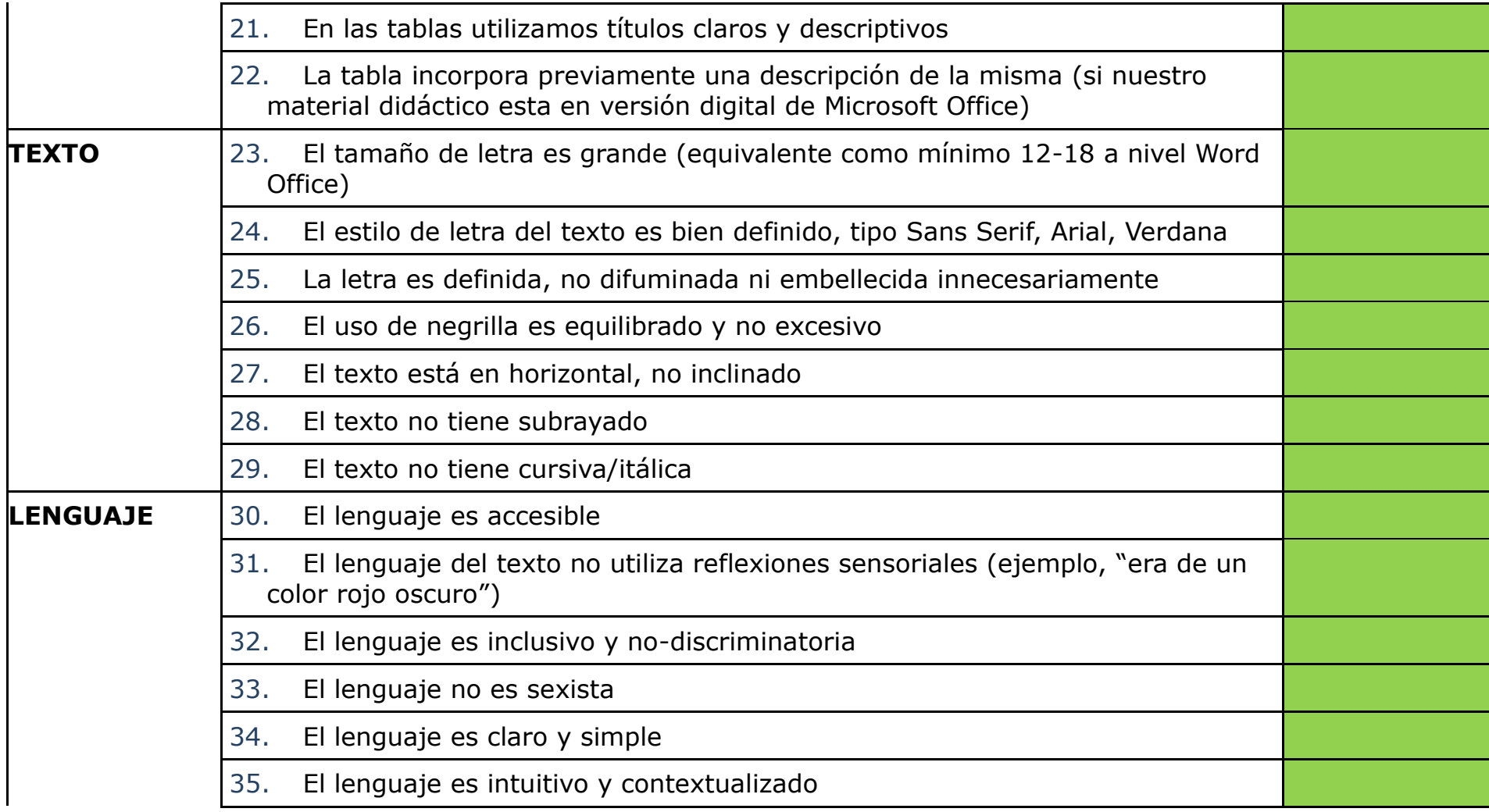

$$
\fbox{3}
$$

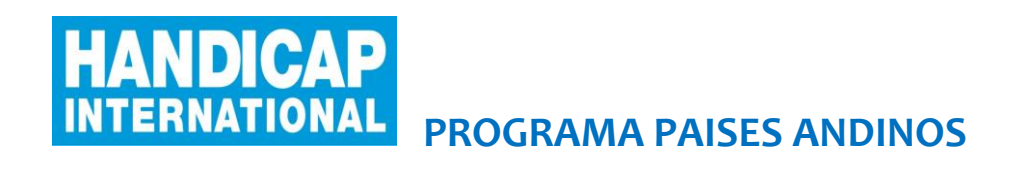

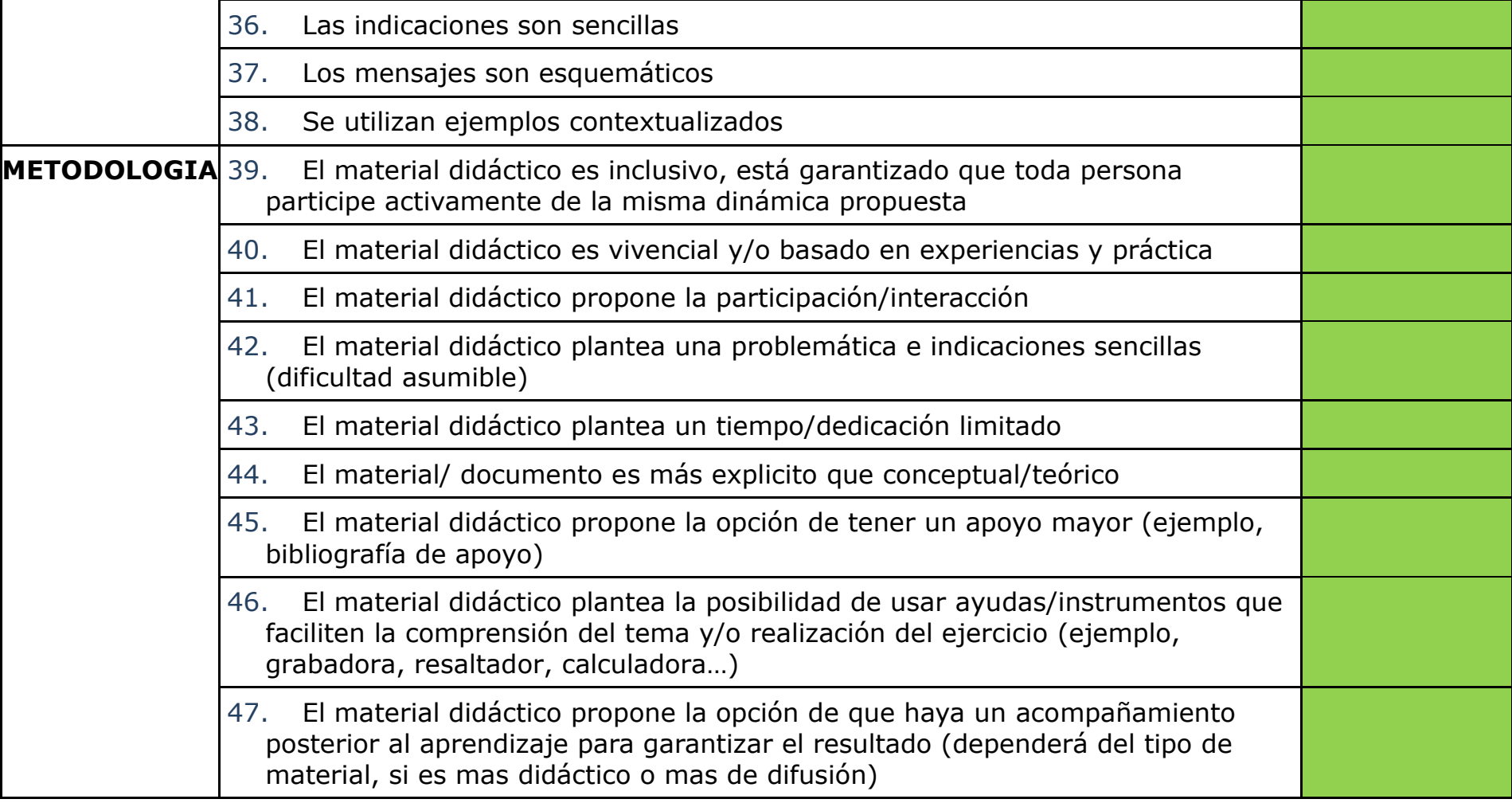

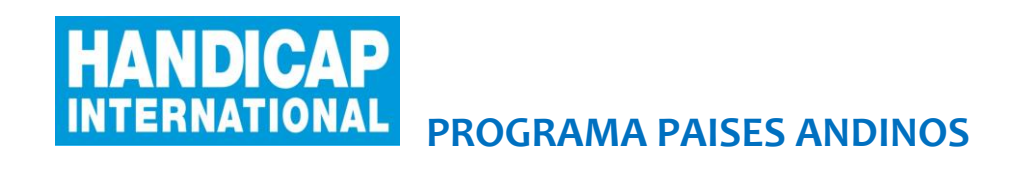

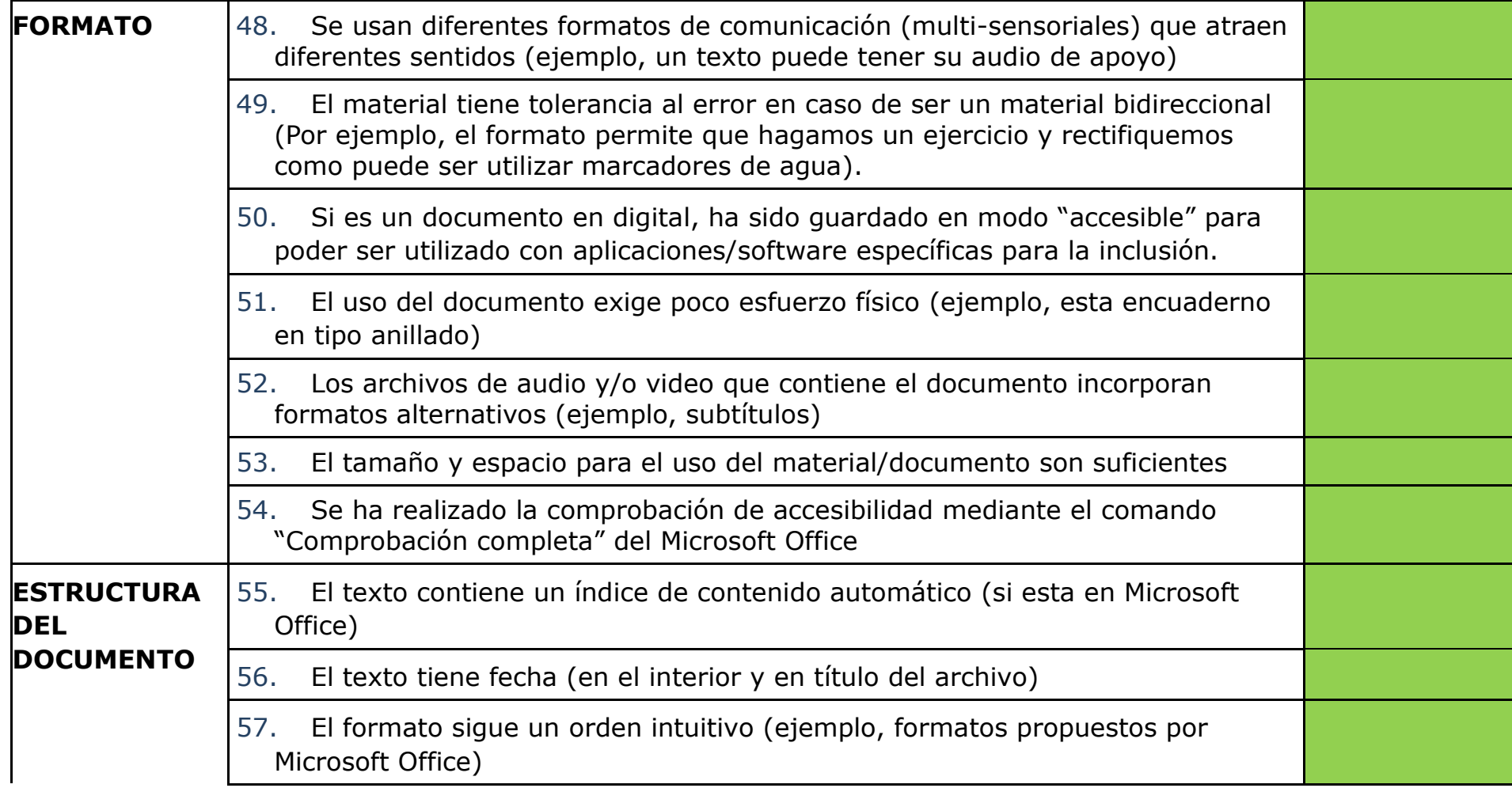

$$
5\mid
$$

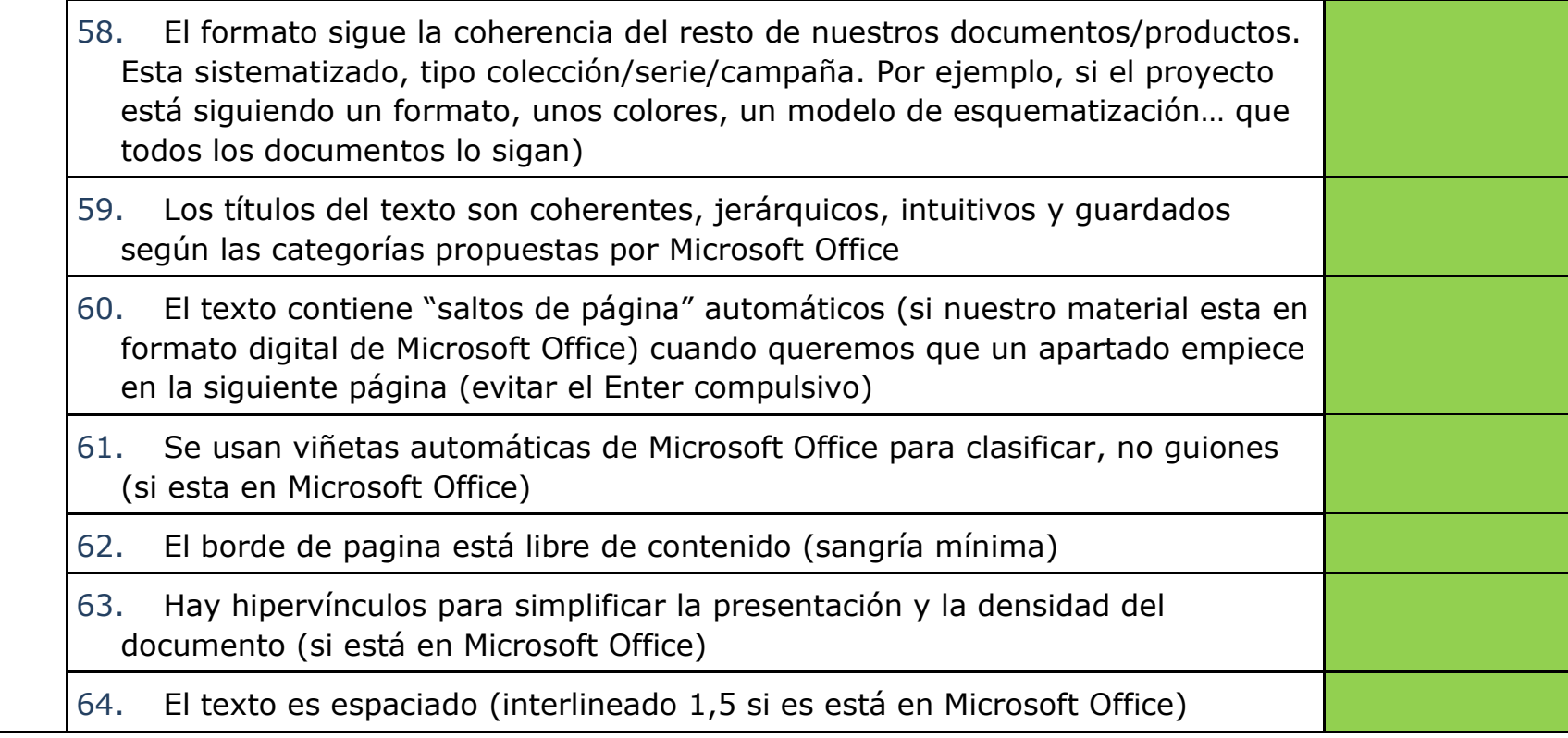